## 旋轉工具

1)旋轉工具

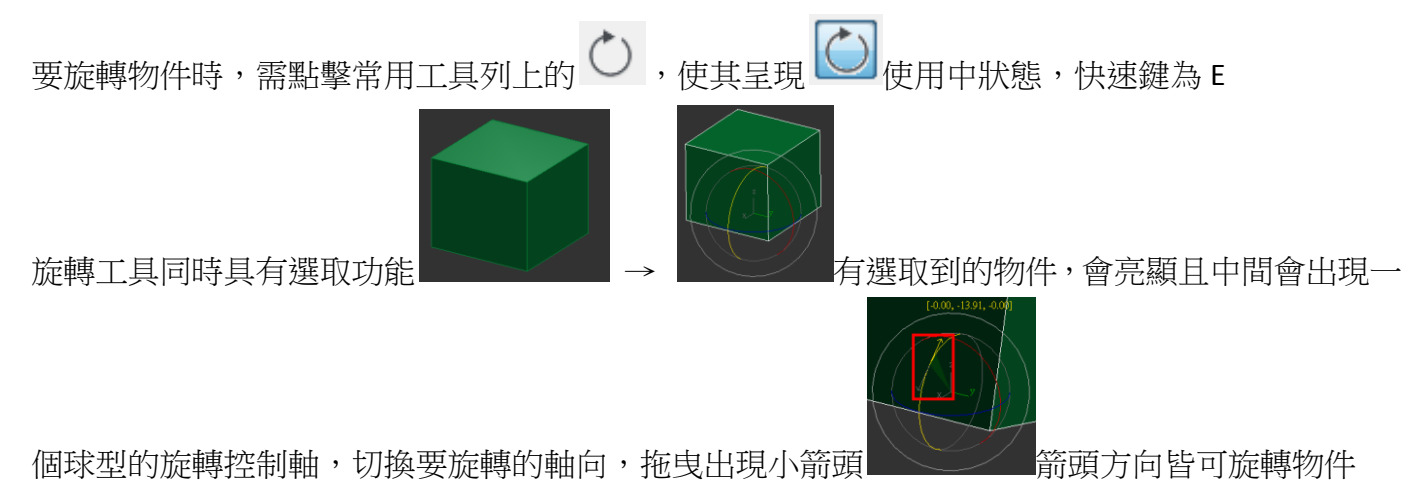

2)軸的約束

Max 中不管是移動、旋轉、縮放…都有一個很重要的觀念:「軸」的約束 當要旋轉時,必需使旋轉控制環呈現黃色狀態

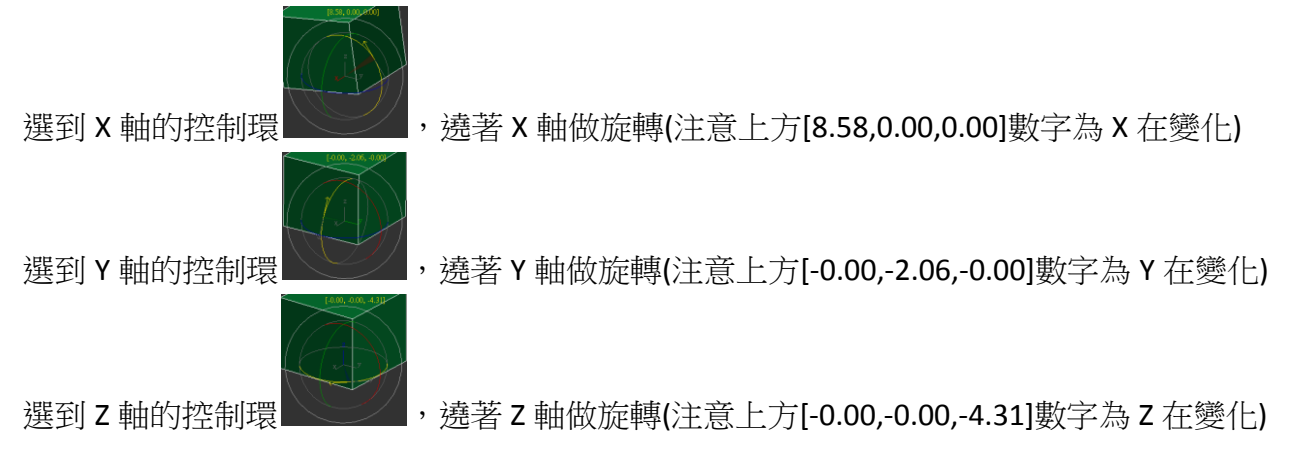